# **20740: Installation, Storage, and Compute with Windows Server 2016 Boot Camp**

# **Course Details**

# Course Outline

- **1. Installing, upgrading, and migrating servers and workloads**
	- Introducing Windows Server 2016
	- Preparing and installing Server Core
	- Preparing for upgrades and migrations
	- Migrating server roles and workloads
	- Windows Server activation models
	- o **Lab : Installing and configuring Server Core**
		- 1. Installing Server Core
		- 2. Completing post-installation tasks on Windows Server 2016 Core
		- 3. Performing remote management

#### **2. Configuring local storage**

- Managing disks in Windows Server
- Managing volumes in Windows Server
- o **Lab : Configuring local storage**
	- 1. Creating and managing volumes
	- 2. Resizing volumes
	- 3. Managing virtual hard disks

#### **3. Implementing enterprise storage solutions**

- Overview of DAS, NAS, and SANs
- Comparing Fibre Channel, iSCSI, and Fibre Channel over Ethernet
- Understanding iSNS, DCB, and MPIO
- Configuring sharing in Windows Server 2016
- o **Lab : Planning and configuring storage technologies and components**
	- 1. Planning storage requirements
	- 2. Configuring iSCSI storage
	- 3. Configuring and managing the share infrastructure

# Silver Microsoft Partner

#### **4. Implementing Storage Spaces and Data Deduplication**

- Implementing Storage Spaces
- Managing Storage Spaces
- Implementing Data Deduplication
- o **Lab : Implementing Storage Spaces**
	- 1. Creating a Storage Space
- o **Lab : Implementing Data Deduplication**
	- 2. Installing Data Deduplication
	- 3. Configuring Data Deduplication

#### **5. Installing and configuring Hyper-V and virtual machines**

- Overview of Hyper-V
- Installing Hyper-V
- Configuring storage on Hyper-V host servers
- Configuring networking on Hyper-V host servers
- Configuring Hyper-V virtual machines
- Managing virtual machines
- o **Lab : Installing and configuring Hyper-V**
	- 1. Verify installation of the Hyper-V server role
	- 2. Configuring Hyper-V networks
	- 3. Creating and configuring virtual machines
	- 4. Enable nested virtualization for a virtual machine

#### **6. Deploying and managing Windows and Hyper-V containers**

- Overview of containers in Windows Server 2016
- Deploying Windows Server and Hyper-V containers
- Installing, configuring, and managing containers by using Docker
- o **Lab : Installing and configuring containers**
	- 1. Installing and configuring Windows Server containers by using Windows PowerShell
	- 2. Installing and configuring Windows Server containers by using Docker

#### **7. Overview of high availability and disaster recovery**

- Defining levels of availability
- Planning high availability and disaster recovery solutions with Hyper-V virtual machines
- Backing up and restoring by using Windows Server Backup

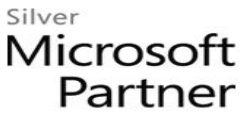

- High availability with failover clustering in Windows Server 2016
- o **Lab : Planning and implementing a high availability and disaster recovery solution**
	- 1. Determining the appropriate high availability and disaster recovery solution
	- 2. Implementing storage migration
	- 3. Configuring Hyper-V replicas

# **8. Implementing failover clustering**

- Planning a failover cluster
- Creating and configuring a new failover cluster
- Maintaining a failover cluster
- Troubleshooting a failover cluster
- Implementing site high availability with stretch clustering
- o **Lab : Implementing failover clustering**
	- 1. Creating a failover cluster
	- 2. Verifying quorum settings and adding a node
	- **a. Lab : Managing a failover cluster**
	- 1. Evicting a node and verifying quorum settings
	- 2. Changing the quorum from disk witness to file-share witness, and defining node voting
	- 3. Verifying high availability
- **9. Implementing failover clustering with Windows Server 2016 Hyper-V**
	- Overview of the integration of Hyper-V Server 2016 with failover clustering
	- Implementing Hyper-V VMs on failover clusters
	- Key features for VMs in a clustered environment
	- o **Lab : Implementing failover clustering with Windows Server 2016 Hyper-V**
		- 1. Configure iSCSI storage
		- 2. Configuring a failover cluster for Hyper-V
		- 3. Configuring a highly available VM

### **10. Implementing Network Load Balancing**

- Overview of NLB
- Configuring an NLB cluster
- Planning an NLB implementation

# o **Lab : Implementing NLB**

1. Implementing a Network Load Balancing (NLB) cluster

Silver

Microsoft Partner

- 2. Configuring and managing the NLB cluster
- 3. Validating high availability for the NLB cluster

# **11. Creating and managing deployment images**

- Introduction to deployment images
- Creating and managing deployment images by using MDT
- Virtual machine environments for different workloads
- o **Lab : Using MDT to deploy Windows Server 2016**
	- 1. Configuring MDT
	- 2. Creating and deploying an image

# **12. Managing, monitoring, and maintaining virtual machine installations**

- WSUS overview and deployment options
- Update management process with WSUS
- Overview of Windows PowerShell DSC
- Overview of Windows Server 2016 monitoring tools
- Using Performance Monitor
- Monitoring event logs
- o **Lab : Implementing WSUS and deploying updates**
	- 1. Implementing WSUS
	- 2. Configuring update settings
	- 3. Approving and deploying an update by using WSUS
- o **Lab : Monitoring and troubleshooting Windows Server 2016**
	- 4. Establishing a performance baseline
	- 5. Identifying the source of a performance problem
	- 6. Viewing and configuring centralized event logs